#### **Pngcrush Кряк License Keygen Скачать 2022 [New]**

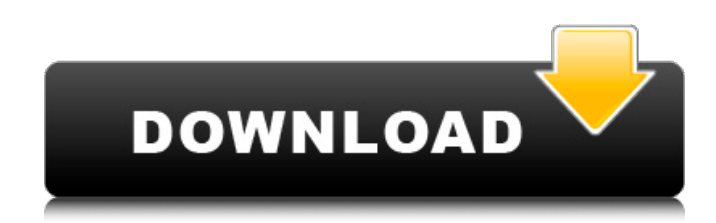

## **Pngcrush [Updated] 2022**

Оптимизация PNG и преобразование цветового типа с помощью утилит командной строки. Pngcrush позволяет редактировать файлы PNG для их оптимизации перед сохранением на диск. Основными функциями Pngcrush являются разрешение, ширина, высота, гамма, тип цвета и настройки максимального размера IDAT. Pngcrush — полезный инструмент для создания архива всего фотосета перед его загрузкой на сервер. Это самый быстрый и простой способ уменьшить размер фотографии перед загрузкой. Pngcrush также предлагает дополнительные функции, такие как настраиваемый максимальный размер, преобразование типа цвета, гамма-коррекция и сжатие битовой глубины. Что нового в этой версии: Общий AppID обновлен до версии 5.1.0.3 (спасибо @valadrian34). Имя приложения было обновлено, чтобы отразить последнюю версию. Настройки производительности (скорость и память). Новая структура меню. Добавлена возможность сохранения в определенную директорию. Исправлена ошибка сжатия. Изображения с цветовым типом «Оттенки серого» теперь отображаются правильно. Добавлено больше локализаций. Экспорт настроек макета диалогового окна. Когда имя файла содержит запятую, пробел или табуляцию, приложение теперь предоставляет возможность использовать их (спасибо @WriJunki). Имя файла «сохранить как» теперь проверяется перед перезаписью существующего (спасибо @WriJunki). Разрешение С помощью параметра «Разрешение» вы можете изменить уровень сжатия и сохранить то же количество пикселей, чтобы изображения оставались примерно одинаковыми. Например, при уменьшении размера обычной практикой является уменьшение разрешения. Однако слишком сильное уменьшение разрешения может привести к потере качества. Для изменения разрешения можно использовать следующие настройки: Настройки/Разрешение: Икс. Высота Ширина Тип цвета Настройки/Разрешение: Икс. Икс. Икс. Заметки: Полезно с графическими редакторами, такими как Photoshop. Вы также можете редактировать значения разрешения для своих фотографий с помощью PhotoPaint и PhotoImpact. Дополнительные сведения см. в документации по PngRes. Ширина Этот параметр позволяет настроить ширину изображения в пикселях. Если вы хотите сохранить соотношение сторон, нет необходимости изменять поле ширины. Но если вы решите изменить его, масштаб сохранится. Используя это

### **Pngcrush Crack Download [Mac/Win] [Latest 2022]**

Установите уровень сжатия PNG от 0 до 9 Создавайте новые сжатые образы с помощью lzma,

bzip2, zip или lzw. Pngcrush также уменьшает размер файла изображения, удаляя лишние строки и столбцы. Необязательно: удалите неиспользуемое пространство в файле с помощью ключа -s Редактировать файл с дополнительными опциями: -bpp 16, -df 0.5, -q 0.75, -ip  $*$ , -ip -, -is -, -isn -, -it 0, -lzma, -max -, -mf -, - моно, -мв, -мз, -оф н, -офц 0, -оф н, -офн ш, -пк-, -ппм, -пз, -пс, -рле, -с0, -с2, -с3, - s4, -s9, -ss 0, -us-, -vp-, -zc, -zb, -zbn, -zcc-, -zst- "Компресс" Рассматривайте изображение как массив байтов, который считывается из исходного файла или потока и записывается в целевой файл или поток. Вы можете сжать изображение до произвольного уровня, например, x=5 (x=10 и т. д.) «Удалить строки» Удалить указанное количество строк из изображения. Повторите это, чтобы получить желаемый результат «Удалить столбцы» Удалить указанное количество столбцов из изображения. Повторите это, чтобы получить желаемый результат «Вычесть из изображения черную горизонтальную полосу» Вычтите указанное количество пикселей из первой строки изображения. Повторите это, чтобы вычесть указанное количество пикселей из последней строки изображения. Повторите операцию, чтобы удалить указанное количество строк и столбцов. "Сжать изображение с помощью "lzma"" Алгоритм отличается от стандартного LZMA тем, что сжатие выполняется сразу для всего изображения, тогда как стандартный LZMA работает поблочно, т. е. каждый блок LZMA сжимается независимо. Это может привести к уменьшению выходных данных для определенных типов изображений. Пример командной строки LZMA: lzma.exe -BC1 -d0 -lc1 -lp0 -pb2 -t4 -mf -3 -mz -MCJ 1709e42c4c

## **Pngcrush Crack +**

PNGCrush — это быстрая, минимальная, БЕСПЛАТНАЯ утилита командной строки для оптимизации PNG. Он обрабатывает файлы изображений PNG для любых изменений, которые вы хотите внести, будь то увеличение размера, сжатие или качество изображения. Он поддерживает все четыре типа сжатия PNG, а также множество вариантов этого сжатия. Он также позволяет выполнять любые другие стандартные манипуляции с изображениями, включая: Изменение размера, отражение, вращение, преобразование формата изображения и цветового режима. регулировка цвета изображения, включая RGB и CMYK. преобразование оттенков серого, RGB, RGB и CMYK. Добавление или удаление прозрачных цветов. изменение настройки прозрачности с «Альфа» на «RGBA». Ограничительная рамка и цветовые модели RGB и CMYK. Регулировка яркости, яркости и контрастности. Что нового в версии 6.6.4: Оптимизация изображений, возможно, никогда не казалась вам привлекательной, поскольку вы, вероятно, знаете, что это утомительные и трудоемкие задачи. PNGCrush позволит вам оптимизировать изображения одно за другим, охватывая широкий круг вопросов, таких как: Измените размер изображений до желаемого размера. Вращение, отражение или зеркальное отражение. Изменение цветового формата и цветовой модели. Добавление шума, удаление пикселей или уменьшение прозрачности. Смешивание изображений, например добавление или вычитание, объединение или разделение. Или даже экономить деньги, сжимая изображения для Интернета. С сайта www.techsmith.com Что нового в версии 6.6: Оптимизируйте изображения быстрее, чем когда-либо прежде. Экономия места и денег в сети. Избавьтесь от необходимости постобработки. Поддержка всех типов и форматов файлов изображений. Улучшения и новые функции. Наслаждаться! ( ) Что нового в версии 5.4.3: Оптимизация изображений, возможно, никогда не казалась вам привлекательной, поскольку вы, вероятно, знаете, что это утомительные и трудоемкие задачи. PNGCrush позволит вам оптимизировать изображения одно за другим, охватывая широкий круг вопросов, таких как: Измените размер изображений до желаемого размера. Вращение

### **What's New In?**

Pngcrush — это простая утилита командной строки, которую можно использовать для оптимизации файлов изображений в формате PNG. Например, вы можете изменить разрешение или сжатие. Он содержит расширенные настройки, поэтому в первую очередь предназначен для пользователей, имеющих соответствующий опыт работы с инструментами редактирования изображений. В окне командной строки вам просто нужно ввести имя приложения Pngcrush, а затем синтаксис %1 для получения подробной информации. Как и «Png Guru», это приложение для DOS/Windows, для правильной работы которого требуется глубокое знание его функций. Эта утилита может столкнуться со следующими проблемами, если вы не измените ее настройки: Pngcrush быстро завершает операции, но задержки увеличиваются с увеличением количества исходных входных файлов, которые необходимо оптимизировать. Процесс может зависнуть и не завершиться, если вы запустите его со слишком большим размером IDAT. Вы можете получить сообщение об ошибке, которая может быть вызвана вашим реестром или другими проблемами. Скачать бесплатно Png Guru — это утилита для оптимизации файлов .PNG, которая позволяет изменять ширину и высоту изображения, а также формат изображения. Он имеет интересный набор параметров, которые позволяют сохранять или исключать каждый цветовой канал и альфа-канал, изменять гамму и сохранять исходные данные. Кроме того, вы можете изменить биты на компонент цвета, установить альфа-сжатие и изменить максимальное количество байтов, используемых в изображении. Когда вам нужно оптимизировать файл .PNG, это приложение может сэкономить много времени. Это чисто утилита командной строки, поэтому она не предлагает никакого графического интерфейса. Вы можете записать синтаксис и ввести

PngGuru.exe %1, после чего вам будет предложено ввести все параметры файла. Все основные параметры настраиваются, хотя доступные весьма ограничены. С другой стороны, приложение очень быстро реагирует и не показывает ошибок, хотя вы можете столкнуться с некоторыми графическими проблемами в его интерфейсе. Приложение может управлять большим количеством файлов, но может занимать много памяти. PNG Гуру Описание: Png Guru — это утилита для оптимизации файлов .PNG, которая позволяет изменять ширину и высоту изображения, а также формат изображения. Он имеет интересный набор параметров, которые позволяют сохранять или исключать каждый цветовой канал и альфа-канал, изменять гамму и сохранять исходные данные. Кроме того,

# **System Requirements:**

Минимальные характеристики ОС: Windows XP SP2 или Windows Vista (SP2) Процессор: 2,4 ГГц или выше Память: 128 МБ ОЗУ Графика: 2D-видеокарта с 1 ГБ ОЗУ, поддерживающая DirectX 9 DirectX: 9.0c (или ранее) Жесткий диск: 160 ГБ или больше Рекомендуемые характеристики ОС: Windows 7 (SP1) или более поздняя версия Процессор: 2,8 ГГц или выше Память: 256 МБ ОЗУ Графика: 3D видеокарта с 2